## **FAQ Nx70 - Trouble shooting**

## **Introduction**

On this page we would like to explain you what you can do in case you find issues within your Gigaset N870 multicell solution.

Our experience is that most issues are related to the Installation of the system, therefore the list below first focus on the installation part and then how to collect the information.

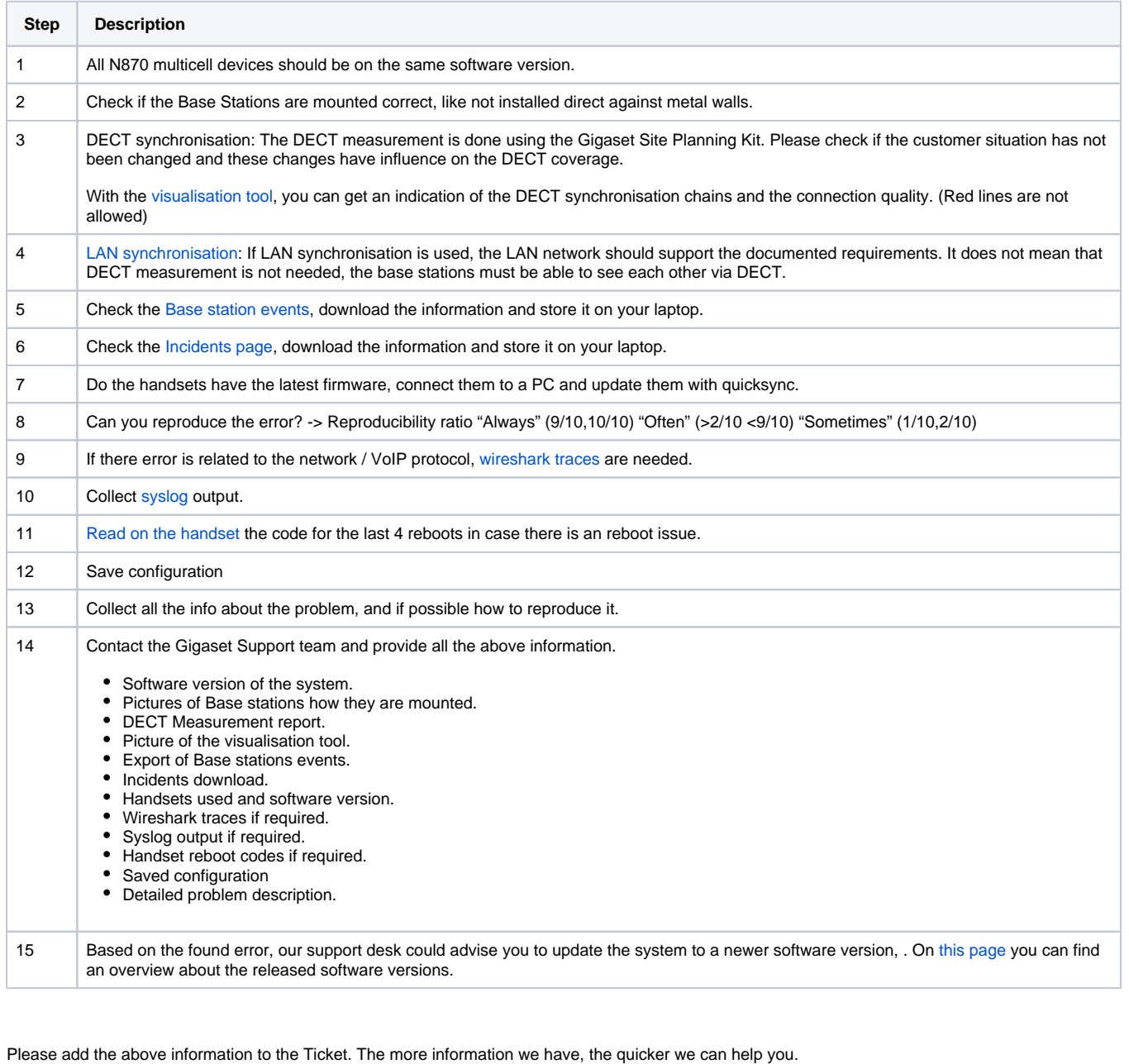